# Análisis de la conversación de Twitter en Uruguay utilizando Neo4j

## Rodrigo Gallardo Juan Pablo Lago *Facultad de Ingenier´ıa, Universidad de la Republica ´* Montevideo, Uruguay

## Resumen

En este trabajo se utiliza la herramienta Neo4j para la gestión y análisis de una base de datos de grafos construida a partir de información de la red social Twitter. En particular, se trabaja con un subconjunto de los tweets publicados en Uruguay durante el mes de mayo de 2022 y los usuarios que los publicaron.

Los objetivos de este análisis son dos: analizar la conversación de Twitter en Uruguay y evaluar las capacidades de la herramienta Neo4j y la librería Graph Data Science.

Habiendo utilizado una base con cerca de 500.000 nodos y 1.000.000 relaciones, se concluye que el ecosistema de Neo4j conforma una herramienta potente, flexible y eficiente para el analisis de datos sobre grafos. ´

El análisis de la conversación de Twitter confirmó características que hacen a la cultura e identidad uruguaya mostrando que una base de datos con las particularidades de la utilizada es una fuente fiable de informacion para explorar preguntas sobre estos ´ temas.

## I. INTRODUCCIÓN

Las bases de datos de grafos almacenan nodos, relaciones y etiquetas sin una estructura predefinida. Estas abstracciones permiten representar de manera flexible conjuntos de datos donde las relaciones juegan un papel importante, como pueden ser redes sociales, recomendaciones de productos y transacciones bancarias, por nombrar algunos. Aunque las bases de datos relacionales permiten almacenar este tipo de información, las bases de datos de grafos fueron diseñadas para almacenar grandes volúmenes de relaciones y poder navegar a través de estas de forma eficiente [1]. A su vez, Neo4j cuenta con un amigable y potente lenguaje de consultas, Cypher, y una librería con una gran variedad de algoritmos sobre grafos [2].

En este trabajo se utiliza la herramienta Neo4j para la gestión y análisis de una base de datos de grafos construida a partir de información de la red social Twitter. En particular, se trabaja con un subconjunto de los *tweets* publicados en Uruguay durante el mes de mayo y los usuarios que los publicaron.

Los objetivos de este análisis son dos:

- Analizar la conversación de Twitter en Uruguay explotando los algoritmos sobre grafos implementados en Neo4j y el lenguaje de consultas Cypher: obtención de estadísticas generales, detección de nodos importantes y detección de comunidades.
- Evaluar las capacidades de la herramienta Neo4j al trabajar con una base de tamaño considerable. En este aspecto, se evalúan las siguientes tareas: carga de datos a la base, ejecución de consultas y ejecución de algoritmos sobre grafos.

La base construida cuenta con aproximadamente 500.000 nodos y 1.000.000 relaciones. Las tareas realizadas a lo largo de este trabajo permiten concluir que el ecosistema, conformado por Neo4j, Cypher, Graph Data Science Library y otras herramientas auxiliares, es potente, flexible y eficiente a la hora de analizar datos sobre grafos.

El análisis de la conversación brindó conclusiones a nivel de los temas más hablados, donde Política y Deporte destacan sobre el resto, sobre cuentas influyentes y otras conclusiones vinculadas a las costumbres e intereses de los uruguayos.

El resto de este informe se organiza de la siguiente forma: en la seccion II se resumen trabajos previos similares; en la ´ sección III se describen las etapas de obtención de los datos, diseño y creación de la base de datos; en la sección IV se detallan las consultas y algoritmos ejecutados y sus resultados; en la sección V se encuentran las conclusiones finales del trabajo y se plantean posibles líneas de trabajo futuro.

## II. TRABAJOS RELACIONADOS

Siendo Twitter una plataforma altamente popular cuyo contenido puede ser naturalmente representado como un grafo, existen varios trabajos previos que intentan modelar un conjunto de *tweets* y usuarios utilizando una base de datos de grafos en Neo4j.

Un ejemplo de esto es el trabajo realizado en [3]. Se utilizan consultas de Cypher para responder la pregunta "Los usuarios que usan un *hashtag* X, que otros *hashtags* usan?" y se analiza el impacto de cada *hashtag* por pa´ıs. Lo interesante de este trabajo son los nodos y relaciones utilizados para modelar los datos, así como la pregunta planteada y la facilidad que tiene contestar la misma utilizando Cypher. Por otro lado, el trabajo introduce a la librería python-twitter [4], la cual es un *wrapper* para Python para comunicarse con la API de Twitter, y al *driver* de Neo4j para Python [5], el cual permite la comunicación con la base y la carga de datos.

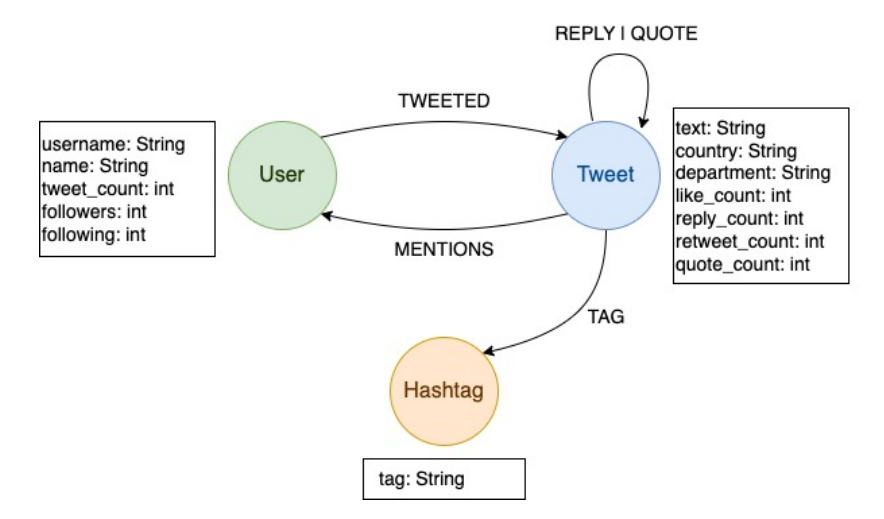

Figura 1: Diagrama de los nodos y relaciones modelados en la base, junto con los principales atributos de cada nodo y su tipo de datos.

En [6] también se modelan datos de Twitter utilizando Neo4j. El diseño de la base es similar al del trabajo anterior, aunque la carga de datos se hace utilizando código escrito en Java. El aporte importante de este trabajo es el uso de la librería Graph Data Science y la aplicación de algoritmos para la detección de usuarios populares y detección de comunidades sobre el grafo. Una de las conclusiones más relevantes del trabajo refiere a la eficiencia de la base; la mayoría de las consultas ejecutan en cuestión de segundos para una base con más de 3 millones de nodos y más de 6 millones de relaciones en una MacBook Pro del año 2014. Un trabajo similar es el presentado en [7], donde también se aplican los algoritmos de Graph Data Science sobre un grafo en Neo4j.

## III. DESARROLLO

## *III-A. Descarga de datos*

Los datos usados para construir la base de datos fueron extraídos de la API de Twitter [8]. La misma es una API abierta por la cual Twitter permite la descarga de datos de *tweets* y usuarios con 3 niveles de acceso. Para poder armar una base restringida a *tweets* de Uruguay y con el volumen de datos al que se aspiraba, se realizo una solicitud al nivel mayor de acceso ´ a la API, el *academico ´* , el cual nos fue concedido.

La descarga de los datos se realizó usando la librería de Python Twarc2 [9]. La misma tiene la ventaja de gestionar la descarga de los *tweets* con el máximo de información disponible así como los límites de descarga de acuerdo al nivel de acceso. Se realizó una búsqueda de los Tweets que fueron publicados con geolocalización activada dentro del territorio de Uruguay, *con fecha de publicacion en el mes de mayo de 2022 ´* . Los resultados fueron 276.546 *tweets*, junto con la informacion de los ´ usuarios que los publicaron así como de los *tweets* a los que estos respondieron o citaron.

Se estima que nuestro conjunto de datos contiene entre el 2 % y el 3 % del total de *tweets* publicados en Uruguay en mayo (ver Apéndice A). Si bien es una proporción pequeña del total, se entiende que es representativa de los temas que se hablan en el país, del tipo de núcleos que se forman y que posiblemente contenga a los *tweets* y usuarios más importantes de la conversación de Twitter en Uruguay.<sup>1</sup>

En total, se descargaron 720 MB de datos en formato JSON.

## *III-B. Diseño de la base*

En la figura 1 se puede observar un diagrama de los nodos y relaciones modelados en la base. Este diseño fue elegido tomando como inspiración el utilizado en [6] y pensando en las consultas a realizar. La semántica de las relaciones utilizadas es la siguiente:

- La relación TWEETED modela la relación entre un usuario y un *tweet* que este publicó.
- La relación MENTIONS modela la relación entre un *tweet* y un usuario que se menciona en el texto de ese *tweet*.
- La relación REPLY modela la relación entre dos *tweets*, donde uno es una respuesta del otro.
- La relación QUOTE modela la relación entre dos *tweets*, donde uno cita al otro.
- La relación TAG modela la relación entre un *tweet* y un *hashtag* que está contenido en el texto de ese *tweet*.

<sup>1</sup>Si un *tweet* es publicado sin geolocalización pero tiene muchas respuestas o citas dentro de la comunidad uruguaya, es altamente probable que haya sido eventualmente referenciado por un usuario con geolocalización y que por lo tanto aparezca en la base, junto con la información del usuario que lo publicó. Como ejemplo, el usuario LuisLacallePou no publica con geolocalización y sin embargo se tienen 26 tweets publicados por él durante mayo en la base de datos .

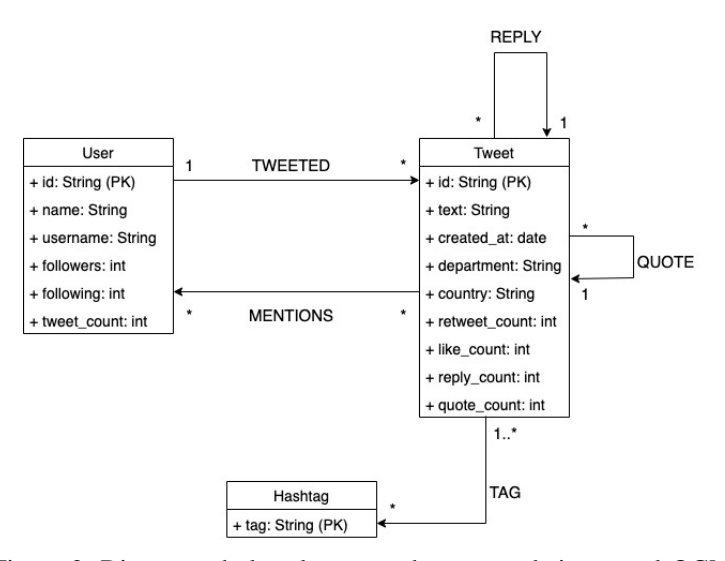

Figura 2: Diagrama de las clases creadas para trabajar con el OGM.

## *III-C. Carga de datos*

Para la carga de datos se utilizó la librería py2neo [10], la cual ofrece una variada gama de herramientas para trabajar con Neo4j desde Python.

Una de estas herramientas, la cual fue utilizada para realizar la carga, es la componente de OGM (Object-Graph Mapping). Esta componente facilita la traducción de objetos creados en el lenguaje Python a información almacenada en la base de datos de grafos. Conceptualmente, esta idea es similar a la de los ORM (Object-Relational Mapping), los cuales traducen objetos de un lenguaje de programacion a tuplas de tablas en una base de datos relacional. ´

Las clases creadas para trabajar con el OGM se pueden visualizar en el diagrama de la figura 2. Se puede observar que hay un mapeo directo entre las clases definidas y los nodos y relaciones presentados en el diseño de la sección III-B. Esto permite trabajar con un lenguaje de programación potente como Python, con una interfaz sencilla y flexible para la definición de clases, pudiendo facilmente trasladar los objetos creados a una base de datos de grafos. ´

En el repositorio del proyecto [11] se puede acceder al código que realiza la carga de datos. A grandes rasgos, dicho código define estas clases, procesa los documentos JSON producto de la descarga de la API de Twitter, instancia objetos de las clases y utiliza el OGM de py2neo para cargar los datos a la base.

La carga de datos tomó un tiempo aproximado de 12 horas.

En cuanto a espacio de almacenamiento, el tamaño resultante de la base de datos es de 540 MB. La reducción en tamaño respecto a los datos descargados se debe a que al momento de la carga se descarta una gran cantidad de meta-data de los *tweets*.

## IV. EXPERIMENTACIÓN

## *IV-A. Plataformas de hardware*

Las plataformas de *hardware* utilizadas para ejecutar las siguientes consultas se ven resumidas en la tabla I. Estas referencias serán utilizadas para describir los tiempos de ejecución de los algoritmos.

## *IV-B. Descripcion de la base de datos ´*

A continuación se brindan estadísticas de la base de datos.

Número de nodos:

- Nodos User: 55.863
- $\blacksquare$  Nodos Tweet: 405.389

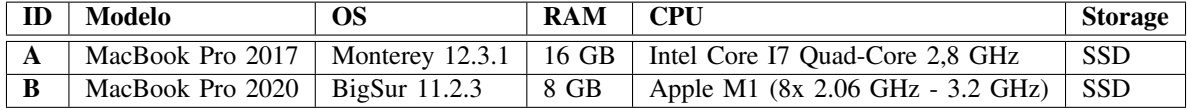

Tabla I: Referencia para las plataformas de *hardware* utilizadas.

Total de Nodos: 474.136

Del total de Tweets, 276.546 tienen geolocalizacion en Uruguay y corresponden a 9.309 usuarios. El resto de los Tweets ´ y usuarios corresponden a referencias (menciones, citas, respuestas o autores de estas ultimas) incluidas en los anteriores. La ´ figura 3 permite visualizar esta composición de la base, mostrando ejemplos de nodos y relaciones, con *tweets* geolocalizados y *tweets* no geolocalizados referenciados por estos.

Número de relaciones:

- Relaciones TWEETED: 405.389
- Relaciones REPLY: 185.220
- Relaciones MENTIONS: 427.789
- Relaciones TAG: 41.782
- Relaciones QUOTE: 38.208
- Total de relaciones: 1.098.388

## *IV-C. Estad´ısticas de tweets*

En esta sección se estudian estadísticas del flujo de *tweets*.

*IV-C1. Tweets por hora del d´ıa:* Se comienza analizando el volumen de *tweets* por hora del d´ıa a lo largo del mes. La consulta utilizada puede verse en el listado 1.

Listado 1 Consulta para conteo de *tweets* por hora del día

```
MATCH (t:Tweet)
2 WITH (datetime(t.created_at) - duration({hours: 3})).hour as hour, count(t) as total_tweets
RETURN hour, total_tweets
ORDER BY hour asc
```
En la figura 4 puede observarse que las horas en las que más se publican *tweets* son las 20-22 hs, con pico a las 21 hs. A su vez, se observa un aumento de frecuencia entre las 12 hs y las 13 hs, a la hora correspondiente al almuerzo en jornada laboral. Observando el gráfico entre las 23 hs y las primeras horas de la mañana pueden observarse cambios que posiblemente reflejen los patrones de sueño de la comunidad de Twitter uruguaya.

Esta consulta tomó 1.6 segundos en ejecutarse en el *hardware* B.

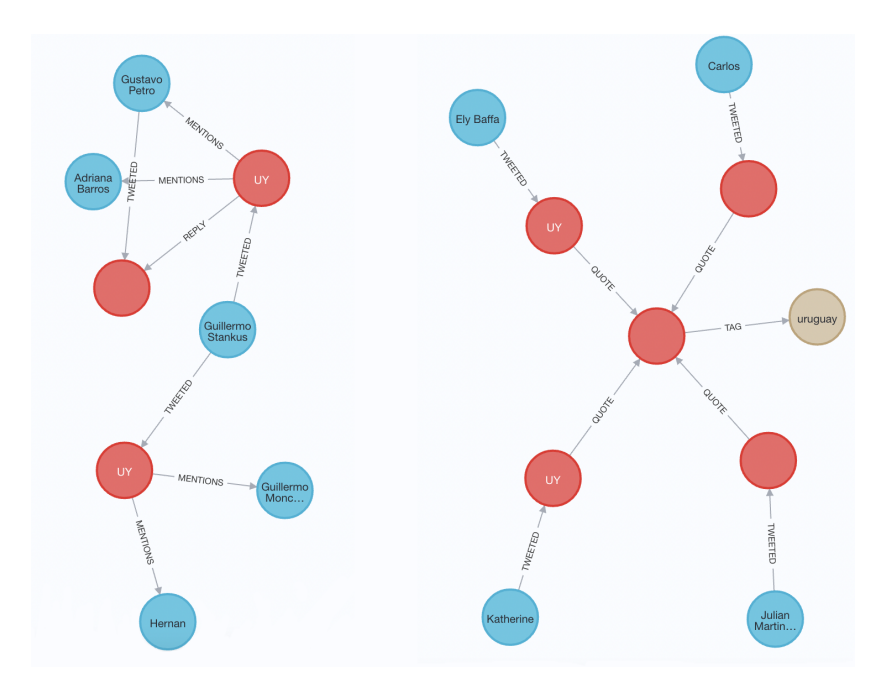

Figura 3: Grafo de ejemplo. En celeste nodos User, en rojo nodos Tweet y en marrón nodos Hashtag. Los nodos Tweet que tienen la etiqueta *UY* son *tweets* publicados con geolocalizacion en Uruguay. ´

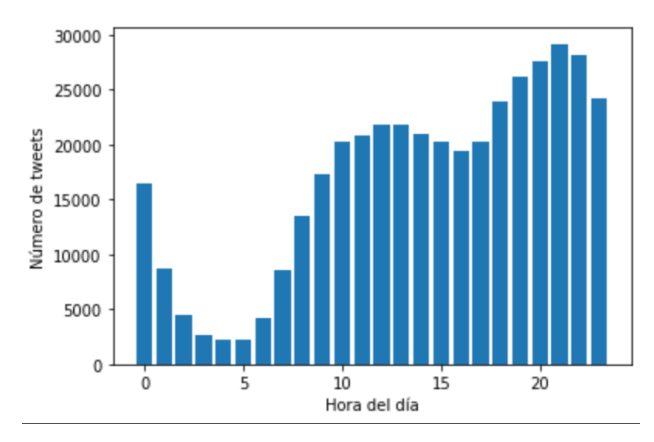

Figura 4: Volumen total de *tweets* por hora del día.

*IV-C2. Flujo de tweets en el mes de mayo:* Se continua analizando el flujo de *tweets* a lo largo del mes. Se utiliza una consulta análoga a la de la tabla 1. Los resultados pueden verse en la figura 5.

Hay un promedio cercano a 13.000 *tweets* diarios en la base que corresponde aproximadamente a 500.000 *tweets* uruguayos por día (ver Apéndice A). En el gráfico se observan picos en el volumen de *tweets* los días 17, 25 y en menor medida los días 28, 29 y 30. Para cada uno de estos picos se realizó una consulta para determinar los *hashtags* que más fueron usados. La correspondiente al 17 de mayo puede verse en el listado 2. Esta consulta tomó 1.7 segundos en el *hardware* B.

La figura 6 muestra los *hashtags* más usados en cada fecha. A partir de la observación de la tabla y una breve investigación en la web se detectan los siguientes eventos vinculados con el aumento de *tweets*:

- Martes 17 de mayo: Jugó Peñarol en la Libertadores y fue el día del Ciclón Subtropical.
- Miércoles 25 de mayo: Jugó nuevamente Peñarol en la Libertadores y se cumplieron 122 años del Gran Parque Central.
- **Sábado 28 de mayo Lunes 30 de mayo**: El fin de semana coincidieron el Gran Premio de Mónaco (F1) y la final de la UEFA Champions League, lo cual fue seguido por la ola de frío que comenzó el lunes 30 (Ej: Este frío es insalubre no seas malo #TeamVerano siempre)

Listado 2 Consulta de *hashtags* más usados el 17 de mayo.

```
MATCH (t:Tweet) -[*1..2]-> (h:Hashtag)<br>WHERE (datetime(t.created_at) -duration
                                       -duration({hours: 3})).day = 17
3 WITH h, count(t) as tweets
4 RETURN h.tag as hashtag, tweets
ORDER BY tweets desc
6 LIMIT 6
```
## *IV-D. Deteccion de usuarios importantes ´*

En esta seccion se utilizaron algoritmos de centralidad sobre grafos para determinar la importancia de los nodos dentro del ´ grafo; en particular, de los usuarios. El objetivo de esta sección es identificar los usuarios más influyentes en la conversación en Twitter en Uruguay. Para esto se utiliza la librería Graph Data Science de Neo4j, la cual cuenta con diversos algoritmos de

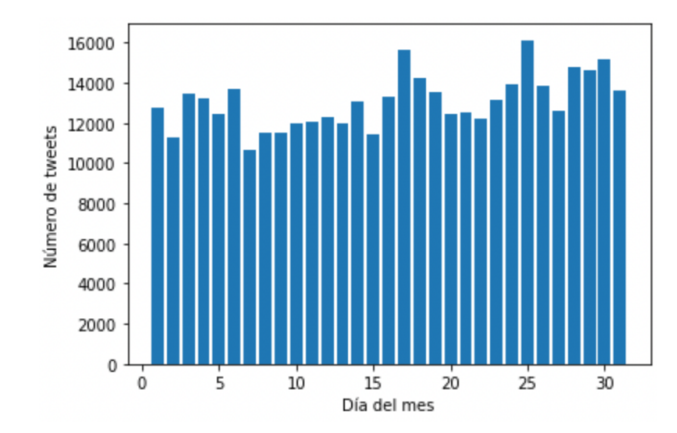

Figura 5: Volumen total de *tweets* por día del mes de mayo.

| 17 de mayo     |                     | 25 de mayo |              |                | 28-30 de mayo |                |                  |        |    |                            |        |
|----------------|---------------------|------------|--------------|----------------|---------------|----------------|------------------|--------|----|----------------------------|--------|
|                | hashtag             | tweets     |              | hashtag        | tweets        |                | hashtag          | tweets |    | hashtag                    | tweets |
| 0              | ciclonextratropical | 103        |              | peñarol        | 83            | $\mathbf 0$    | monacogp         | 136    | 6. | elpeorgobiernodelahistoria | 77     |
|                | peñarol             | 71         |              | libertadores   | 80            |                | puntopenalenel10 | 111    |    | teamverano                 | 77     |
| $\overline{2}$ | elclubgigante       | 66         |              | vamoscarbonero | 53            | $\Omega$<br>∠  | uruquay          | 111    | 8  | peñarol                    | 75     |
| 3              | uruguay             | 56         | $\mathbf{3}$ | elclubgigante  | 52            | $\overline{3}$ | uclfinal         | 109    | -9 | elclubgigante              | 68     |
| 4              | libertadores        | 51         | 4            | colón          | 42            | 4              | mytopfollowers   | 94     | 10 | bts.                       | 68     |
| 5              | vamoscarbonero      | 45         | 5            | 122añosdelgpc  | 29            | 5              | f1               | 86     | 11 | champ14ns                  | 64     |

Figura 6: *Hashtags* de los días con mayor volumen de tweets del mes.

ciencia de datos para grafos. Tanto en esta sección como en la detección de comunidades se utilizaron solamente algoritmos en etapa de disponibilidad para uso en producción.

En primer lugar fue necesario realizar una proyeccion del grafo original a uno que modele las relaciones entre usuarios, ´ inspirándose en el trabajo de [6]. Dicha proyección solo considera nodos User y añade las siguientes relaciones entre ellos:

- Se añade una relación desde user2 a user1 si user2 respondió o citó un *tweet* que user1 publicó.
- Se añade una relación desde user2 a user1 si user2 respondió o citó un *tweet* que menciona a user1.
- Se añade una relación desde user2 a user1 si user2 publicó un *tweet* que menciona a user1.

El listado 3 contiene la consulta que construye estas relaciones.

Listado 3 Consulta que construye las relaciones para la proyección de usuarios

```
1 MATCH (u1:User)-[:TWEETED]->(t1:Tweet)<-[:QUOTE|REPLY]-(t2:Tweet)<-[:TWEETED]-(u2:User)
2 RETURN id(u2) as source, id(u1) as target
3 UNION
4 MATCH (u1:User)<-[:MENTIONS]-(t1:Tweet)<-[:QUOTE|REPLY]-(t2:Tweet)<-[:TWEETED]-(u2:User)
5 RETURN id(u2) as source, id(u1) as target
6 UNION
7 MATCH (u1:USER)<-[:MENTIONS]-(t1:Tweet)<-[:TWEETED]-(u2:User)
8 RETURN id(u2) as source, id(u1) as target
```
El grafo proyectado cuenta con 55860 nodos y 187877 relaciones. Una vez realizada la proyeccion, se procede a ejecutar ´ los algoritmos sobre el grafo proyectado.

*IV-D1. Estructura de la consulta:* El listado 4 tiene el codigo de una consulta que invoca a un algoritmo de centralidad ´ sobre el grafo proyectado y extrae información de los veinte usuarios más importantes: nombre, nombre de usuario, cantidad de seguidores, cantidad total de *tweets*, puntaje del algoritmo y cantidad de *tweets* en la base.

Listado 4 Consulta que invoca un algoritmo de centralidad y extrae información relevante.

```
1 CALL gds.<ALGORITHM>.stream('tweets')
      2 YIELD nodeId, score
      3 WITH gds.util.asNode(nodeId) AS node, score
      4 MATCH (u:User)-[:TWEETED]->(t:Tweet)
      WHERE u.username = node.username
      6 WITH u, score, count(t) as may_tweets
      7 RETURN
         8 u.name as Name,
9 u.username as Username,
10 u.followers as Followers,
         11 u.tweet_count as TotalTweets,
12 score as Score,
         13 may_tweets as MayTweets
14 ORDER BY Score DESC, Name ASC
15 LIMIT 20
```
*IV-D2. Algoritmo Page Rank Centrality:* El algoritmo *Page Rank* le asigna importancia a los nodos dependiendo de la cantidad de arcos entrantes y la importancia de los nodos origen de esos arcos. En la figura 7 se pueden ver los veinte usuarios con mayor puntaje según el algoritmo Page Rank.

Se puede ver que los tres primeros lugares están ocupados por algunos de los noticieros más populares de Uruguay, y que muchas otras fuentes de noticias o cuentas de instituciones publicas se encuentran entre los primeros veinte lugares. Esto es ´ esperable, debido a que es muy posible que los *tweets* publicados por estos usuarios sean respondidos y citados por muchos otros usuarios, alguno de estos también usuarios importantes: figuras públicas, instituciones u otras fuentes de noticias.

Se puede observar que los usuarios en las posiciones 5, 11, 13 y 18 dentro de los primeros veinte no son figuras públicas reconocidas. El hecho de que estos usuarios califiquen dentro de los primeros veinte puede deberse a la alta cantidad de *tweets* que tienen dentro de la base (ver columna MayTweets en la figura 7), lo cual provoca que tengan una mayor presencia e interacción con los demás usuarios y *tweets*.

Esta consulta tomo un total de 1.4 segundos en ejecutar en la plataforma de *hardware* A.

| <b>MayTweets</b> | <b>Score</b> | <b>TotalTweets</b> | <b>Followers</b> | <b>Username</b>    | <b>Name</b>              |                |
|------------------|--------------|--------------------|------------------|--------------------|--------------------------|----------------|
| 367              | 204.974342   | 147473             | 281014           | TelemundoUY        | Telemundo                | $\mathbf{0}$   |
| 199              | 129.424268   | 200657             | 833617           | Subravado          | Subravado                | $\mathbf{1}$   |
| 398              | 121.168402   | 417586             | 792004           | elpaisuv           | EL PAÍS                  | $\overline{2}$ |
| 133              | 114.979262   | 14180              | 51348            | leosarro           | leo sarro press          | 3              |
| 53               | 85.854922    | 3006               | 33843            | <b>BasketCAPuv</b> | PEÑAROL   Basketball     | $\overline{4}$ |
| 3502             | 67.521515    | 78777              | 5478             | Isabel66991411     | Isabel                   | 5              |
| 21               | 57.485985    | 7438               | 146749           | MeteorologiaUy     | Inumet                   | 6              |
| 154              | 50.366663    | 29775              | 341359           | Nacional           | Nacional                 | 7              |
| 31               | 37.949762    | 15172              | 164823           | <b>MSPUruguay</b>  | MSP - Uruguay            | 8              |
| 324              | 37.355354    | 456315             | 571372           | portalmvd          | <b>Montevideo Portal</b> | 9              |
| 142              | 35.323001    | 43753              | 434933           | OficialCAP         | <b>PEÑAROL</b>           | 10             |
| 1943             | 31.685419    | 42533              | 2129             | boniatero75        | <b>GDOLS</b> &           | 11             |
| 12               | 28.869217    | 7520               | 11530            | diegopirizg        | Diego Píriz              | 12             |
| 785              | 28.841041    | 14396              | 5616             | AntoGordillo       | Antonella Gordillo s     | 13             |
| 5                | 26.430641    | 8402               | 10652            | CoalicionMulti     | Coalición Multicolor     | 14             |
| 91               | 26.171829    | 879621             | 3183161          | infobae            | infobae                  | 15             |
| 137              | 24.904681    | 60786              | 74276            | gbianchi404        | Graciela Bianchi         | 16             |
| 26               | 23.152289    | 27270              | 416367           | LuisLacallePou     | Luis Lacalle Pou         | 17             |
| 769              | 21.788438    | 32112              | 3074             | <b>SCestau</b>     | scestau                  | 18             |
| 675              | 21.415263    | 79739              | 9431             | Pedringonsan       | Pedro González           | 19             |

Figura 7: Veinte usuarios más relevantes según el algoritmo *Page Rank Centrality*.

*IV-D3. Algoritmo Article Rank Centrality:* El algoritmo *Article Rank* es una variante de *Page Rank* donde la influencia de los nodos con menor *out-degree* (cantidad de arcos salientes) se ve disminuida. Esto es una diferencia importante con *Page Rank*, que asigna mayor influencia a los nodos con menor *out-degree*. En la figura 8 se pueden ver los veinte usuarios con mayor puntaje según el algoritmo Article Rank.

Se observa que en este caso, aquellos nodos que representan figuras publicas o instituciones reconocidas siguen presentes ´ en la tabla pero en posiciones menos importantes. Sin embargo, aquellos nodos que representan usuarios comunes y corrientes pero con alto volumen de *tweets* en la base aumentan su posicion; por ejemplo, los usuarios "Isabel66991411" o "boniatero75". ´

Esto tiene sentido con la premisa del algoritmo *Article Rank*, que disminuye el peso de los nodos con menor *out-degree*. Es muy probable que usuarios con menor volumen de *tweets* en la base tengan menor *out-degree* en la proyeccion ya que ´ seguramente interactúen con menos usuarios. Sin embargo, usuarios con mayor volumen, por más de que no sean populares, interactúan con mayor cantidad de usuarios poco populares.

La consulta tomó un total de 1.4 segundos en ejecutar en la plataforma de *hardware* A. Resulta interesante observar la velocidad de ejecución de los algoritmos Page Rank y Article Rank. Una explicación puede ser que Graph Datascience Library se encargue de calcular la meta-data de los nodos utilizada por estos algoritmos al momento de almacenar la proyección del grafo; por ejemplo, computar los grados de cada nodo.

*IV-D4. Algoritmo Betweenness Centrality:* El algoritmo *Betweenness* intenta medir la influencia que tiene un nodo sobre el flujo de información en el grafo. Para esto, se computan todos los caminos más cortos entre cada par de nodos en el grafo y se asigna un puntaje a cada nodo dependiendo de la cantidad de caminos más cortos que pasan por él. En la figura 9 se

|                | <b>Name</b>                  | <b>Username</b> | <b>Followers</b> | <b>TotalTweets</b> | <b>Score</b> | <b>MayTweets</b> |
|----------------|------------------------------|-----------------|------------------|--------------------|--------------|------------------|
| $\Omega$       | <b>Isabel</b>                | Isabel66991411  | 5478             | 78777              | 16.372308    | 3502             |
| $\mathbf{1}$   | Nacional                     | Nacional        | 341359           | 29775              | 14.412332    | 154              |
| $\overline{2}$ | PEÑAROL                      | OficialCAP      | 434933           | 43753              | 11.890014    | 142              |
| $\overline{3}$ | Telemundo                    | TelemundoUY     | 281014           | 147473             | 11.822032    | 367              |
| $\overline{4}$ | Montevideo Portal            | portalmyd       | 571372           | 456315             | 9.218680     | 324              |
| 5              | Luis Lacalle Pou             | LuisLacallePou  | 416367           | 27270              | 8.952443     | 26               |
| 6              | EL PAÍS                      | elpaisuv        | 792004           | 417586             | 8.804899     | 398              |
| $\overline{7}$ | <b>GBOLS</b> 6               | boniatero75     | 2129             | 42533              | 8.525932     | 1943             |
| 8              | Subrayado                    | Subrayado       | 833617           | 200657             | 8.059107     | 199              |
| 9              | leo sarro press              | leosarro        | 51348            | 14180              | 7.796260     | 133              |
| 10             | Graciela Bianchi             | gbianchi404     | 74276            | 60786              | 7.703635     | 137              |
| 11             | Antonella Gordillo           | AntoGordillo    | 5616             | 14396              | 7.160323     | 785              |
| 12             |                              | sgabyo          | 2084             | 28238              | 6.759563     | 1820             |
| 13             | scestau                      | SCestau         | 3074             | 32112              | 5.819341     | 769              |
| 14             | Pedro González               | Pedringonsan    | 9431             | 79739              | 5.794296     | 675              |
| 15             | Min. Diego González González | diegodelacurva  | 336400           | 136196             | 5.791689     | 257              |
| 16             | PEÑAROL   Basketball         | BasketCAPuy     | 33843            | 3006               | 5.442293     | 53               |
| 17             | <b>Punto Penal</b>           | Punto Penal     | 124801           | 48936              | 4.967155     | 62               |
| 18             | <b>Frente Amplio</b>         | Frente Amplio   | 123620           | 24552              | 4.547760     | 34               |
| 19             | Gabriela                     | zurdayo         | 3573             | 31947              | 4.443434     | 1150             |

Figura 8: Veinte usuarios más relevantes según el algoritmo *Article Rank Centrality*.

|                | <b>Name</b>                    | <b>Username</b>      | <b>Followers</b> | <b>TotalTweets</b> | <b>Score</b> | <b>MayTweets</b> |
|----------------|--------------------------------|----------------------|------------------|--------------------|--------------|------------------|
| $\mathbf{0}$   | Isabel                         | Isabel66991411       | 5478             | 78777              | 3.662321e+07 | 3502             |
| $\mathbf{1}$   | GD® Ai                         | boniatero75          | 2129             | 42533              | 2.682564e+07 | 1943             |
| $\overline{2}$ | gaby ****                      | sgabyo               | 2084             | 28238              | 2.297714e+07 | 1820             |
| $\overline{3}$ | <b>Insoportablemente Bolso</b> | KiwiNacional         | 1355             | 53954              | 1.675676e+07 | 941              |
| $\overline{4}$ | LMP                            | Lelengo86            | 513              | 5257               | 1.669779e+07 | 1586             |
| 5              | Antonella Gordillo ■           | <b>AntoGordillo</b>  | 5616             | 14396              | 1.615455e+07 | 785              |
| 6              | Jorge Andrés                   | JorgeAndresBusi      | 2554             | 94890              | 1.609382e+07 | 1017             |
| 7              | $W$ Odntonetta $\nabla$ W      | Antonnella1891       | 3718             | 63855              | 1.352389e+07 | 962              |
| 8              | Carmen rinaldi <sup>o</sup>    | CarmenRinaldi4       | 5453             | 147724             | 1.332232e+07 | 620              |
| 9              | Nati                           | NatiMArbiza          | 1643             | 53603              | 1.280733e+07 | 739              |
| 10             | me dicen Fidel                 | <b>Fidel Espanta</b> | 4541             | 9474               | 1.246657e+07 | 242              |
| 11             | Pedro González                 | Pedringonsan         | 9431             | 79739              | 1.226639e+07 | 675              |
| 12             | JACK_TORRANCE <sup>®</sup>     | LaMoscaFliesu2       | 638              | 13809              | 1.151280e+07 | 2151             |
| 13             | MaGnUs                         | lordmagnusen         | 4898             | 103162             | 1.126975e+07 | 971              |
| 14             | Min. Diego González González   | diegodelacurva       | 336400           | 136196             | 1.115275e+07 | 257              |
| 15             | Charles Coubrough 高哥           | CharlesDVM           | 3115             | 46811              | 1.081555e+07 | 783              |
| 16             | Tefaa1899 $M =$                | tefaaa29             | 742              | 3000               | 1.068354e+07 | 703              |
| 17             | Tía Brishith #87CEEB ■         | latiabrishith        | 2661             | 35290              | 1.042024e+07 | 924              |
| 18             | scestau                        | SCestau              | 3074             | 32112              | 1.029457e+07 | 769              |
| 19             | <b>AAEstelaVOOY</b>            | EstelaF68436226      | 3484             | 84862              | 1.005411e+07 | 1404             |

Figura 9: Veinte usuarios más relevantes según el algoritmo Betweenness Centrality

pueden ver los veinte usuarios con mayor puntaje según el algoritmo Betweenness.

Es importante destacar la diferencia en el resultado de este algoritmo en comparación con los algoritmos *Page Rank* y *Article Rank*. En este caso, salvo el usuario en la posición 14, ninguno de los demás es una figura pública o institución "popular". Sin embargo, todos los usuarios dentro de los primeros veinte lugares tienen un alto volumen de *tweets* en la base. Esto tiene sentido, ya que estos usuarios, al tener una alta presencia en el grafo, probablemente tengan un mayor número de interacciones con otros usuarios.

La consulta tomó un total de 2 minutos en ejecutar en la plataforma de *hardware* A. El tiempo de ejecución es mayor que los algoritmos de centralidad probados antes debido a que el algoritmo *Betweenness* es mas costoso computacionalmente; computa ´ todos los caminos más cortos entre cada par de nodos. Sin embargo, según la documentación de Neo4j [12] la implementación utiliza una estimación de la cantidad de caminos más cortos que pasan por cada nodo. Esta implementación tiene orden de ejecución  $O(n * m)$  donde n es el número de nodos y m el número de relaciones.

*IV-D5. Algoritmo Degree Centrality:* El algoritmo *Degree Centrality* trabaja con el *in-degree* y el *out-degree* de cada nodo para asignarle una medida de importancia. El algoritmo ha sido utilizado previamente para computar la importancia de nodos en redes sociales; en particular, en Twitter [13]. En la tabla 10 se pueden ver los veinte usuarios con mayor puntaje según el algoritmo *Degree Centrality*.

En este caso, igual que con el algoritmo *Betweenness*, se puede observar que las veinte posiciones más importantes están dominadas por usuarios que no son figuras públicas o instituciones, pero que sin embargo tienen un alto volumen de tweets en la base. Esto tiene sentido ya que estos usuarios probablemente tengan un alto numero de interacciones con otros usuarios ´

|                 | <b>Name</b>                      | <b>Username</b>      | <b>Followers</b> | <b>TotalTweets</b> | <b>Score</b> | <b>MayTweets</b> |
|-----------------|----------------------------------|----------------------|------------------|--------------------|--------------|------------------|
| $\mathbf 0$     | Isabel                           | Isabel66991411       | 5478             | 78777              | 961.0        | 3502             |
| $\mathbf{1}$    | máximo j gutierrez z             | bonnevilleminas      | 894              | 83471              | 912.0        | 1271             |
| $\overline{2}$  | Olga Alonso                      | OlgaAlonso9          | 1206             | 41509              | 788.0        | 1340             |
| 3               | gaby <b>Prop</b>                 | sgabyo               | 2084             | 28238              | 773.0        | 1820             |
| $\overline{a}$  | Jorge Andrés                     | JorgeAndresBusi      | 2554             | 94890              | 747.0        | 1017             |
| 5               | Jenny Parada Martino             | <b>MartinoParada</b> | 1137             | 62402              | 662.0        | 1625             |
| $6\phantom{1}6$ | Fernandomassa                    | Fernand47402543      | 2017             | 11601              | 581.0        | 814              |
| $\overline{7}$  | Gabriela                         | zurdayo              | 3573             | 31947              | 566.0        | 1150             |
| 8               | <b>Insoportablemente Bolso</b>   | KiwiNacional         | 1355             | 53954              | 532.0        | 941              |
| 9               | Ángela Ruso <del>≊ % ७ % ।</del> | anyelinaruso         | 2740             | 15821              | 499.0        | 765              |
| 10              | <b>GB®LS&amp;</b>                | boniatero75          | 2129             | 42533              | 481.0        | 1943             |
| 11              | Thalos $\equiv$                  | Axulon               | 11657            | 68845              | 478.0        | 872              |
| 12              | Charles Coubrough 高哥             | CharlesDVM           | 3115             | 46811              | 468.0        | 783              |
| 13              | Pedro González                   | Pedringonsan         | 9431             | 79739              | 468.0        | 675              |
| 14              | Guillermo Stankus                | GuillermoStank2      | 1678             | 23767              | 443.0        | 575              |
| 15              | MaGnUs                           | lordmagnusen         | 4898             | 103162             | 437.0        | 971              |
| 16              | ProgressiveYorugua               | PandaYorugua         | 970              | 8771               | 431.0        | 435              |
| 17              | JACK_TORRANCE <sup>T</sup>       | LaMoscaFliesu2       | 638              | 13809              | 425.0        | 2151             |
| 18              | Antonella Gordillo ■             | AntoGordillo         | 5616             | 14396              | 422.0        | 785              |
| 19              | <b>Rudhy Weiss</b>               | rew610521            | 1331             | 31086              | 416.0        | 666              |

Figura 10: Veinte usuarios más relevantes según el algoritmo *Degree Centrality*.

que sí se encuentran presentes en la base.

Se destaca que el usuario "Isabel66991411" se posiciona primero en los resultados de tres de los algoritmos y sexto en los resultados de *Page Rank*, implicando que este nodo probablemente sea central en el grafo. Sorprendentemente, este usuario no corresponde a una persona "popular" de la realidad, sino a alguien que publicó muchos de los *tweets* almacenados en la base. A su vez, el 90 % de los *tweets* publicados por este usuario son respuestas, lo cual provoca que este relacionado con un gran ´ número de otros usuarios en la proyección del grafo.

La consulta tomó 1.1 segundos en ejecutar en la plataforma de *hardware* A. Este velóz tiempo de ejecución puede no solo deberse a que el algoritmo *Degree Centrality* es un algoritmo sencillo, sino tambien a que los puntajes asignados a cada nodo ´ ya se encuentren calculados desde la etapa de proyeccion del grafo. ´

*IV-D6. Eficiencia de los algoritmos de centralidad:* Como parte de la evaluacion de Neo4j y la Graph Data Science Library, ´ se decidió ejecutar los algoritmos de centralidad sobre el grafo completo (incluyendo nodos User, Tweet y Hashtag) para observar si el tiempo de ejecucion se degrada significativamente. ´

Se señala que el grafo proyectado tiene un 11.7% de la cantidad de nodos del grafo completo y un 17.1% de la cantidad de relaciones; el grafo proyectado es al menos 5 veces menor que el grafo completo. Por otro lado, el grafo proyectado tiene una densidad de  $6 \times 10^{-5}$  comparado con  $5 \times 10^{-6}$  para el grafo completo. Se cree que ambos factores, tamaño y densidad, pueden afectar los tiempos de ejecución de algunas consultas.

Luego de ejecutar los algoritmos sobre el grafo completo, se destaca que para los algoritmos *Page Rank*, *Article Rank* y *Degree Centrality* los tiempos de ejecucion no sufren degradaciones significativas. Los tres algoritmos ejecutan en aproximadamente ´ 5 segundos versus un promedio de 1.3 segundos sobre el grafo proyectado. Esto respalda la creencia de que estos algoritmos trabajan sobre meta-datos de los nodos computados en la etapa de proyeccion del grafo, lo cual resulta en consultas mucho ´ más veloces.

Por otro lado, el tiempo de ejecución del algoritmo *Betweenness* para el grafo completo fue de 25 horas versus 2 minutos sobre el grafo proyectado <sup>2</sup>. Esta degradación es razonable considerando la naturaleza del algoritmo, que calcula una estimación de la cantidad de los caminos más cortos que pasan por cada nodo. Sin embargo, se observa que esta diferencia en tiempos de ejecución es bastante más elevada de lo que da a entender la documentación de Neo4j cuando dice que el orden de ejecución es  $O(n*m)$ .

## *IV-E. Deteccion de comunidades ´*

En esta sección se corre el algoritmo de Louvain para detección de comunidades. El método de Louvain es un algoritmo para detectar comunidades en redes de gran tamaño. Maximiza un puntaje de modularidad, donde la modularidad cuantifica la calidad de la asignación de nodos a comunidades. Esto implica que evalúa cuánto más densamente conectados están los nodos dentro de una comunidad, comparado con cuánto lo estarían en una red aleatoria.

Para correr este algoritmo se utiliza una proyección diferente a la usada para detección de usuarios importantes. Se proyecta sobre nodos User y nodos Tweet, manteniendo todas las relaciones entre estos. La heurística tras esta decisión es que los *tweets* (con sus referencias y menciones) también son 'miembros' de la comunidad de diálogo que los usa.<sup>3</sup> Por otro lado, se convierten las relaciones en no dirigidas, ya que de esta manera suelen obtenerse mejores resultados para este algoritmo de acuerdo a la documentación de Neo4j [14]. La consulta utilizada, que puede verse en la tabla 5, fue la segunda más costosa entre las realizadas habiendo tomado 42.6 segundos en ejecutarse en el *hardware* B.

Listado 5 Consulta que corre el algoritmo de Louvain y extrae información relevante.

```
1 CALL gds.louvain.stream('tweets_no_hashtags')
     2 YIELD nodeId, communityId
     3 WITH communityId, count(nodeId) as size, collect(nodeId) as ids
     MATCH (t:Twoet) - [ *1..2] - > (n)5 WHERE id(t) in ids AND (n:Hashtag or n:User)
     6 WITH communityId, size, n.tag as tag, n.name as name, count(t) as t_count
     7 ORDER BY t_count DESC
     8 RETURN communityId, size, collect(name)[0..15] AS users, collect(tag)[0..15] AS hashtags
     9 ORDER BY size DESC
10 LIMIT 12
```
 ${}^{2}$ La ejecución sobre el grafo completo se realizó dos veces obteniendo un resultado muy similar

<sup>&</sup>lt;sup>3</sup>Se probó también el uso de la misma proyección utilizada en la detección de usuarios importantes, pero los resultados obtenidos con esta proyección tienen mayor sentido.

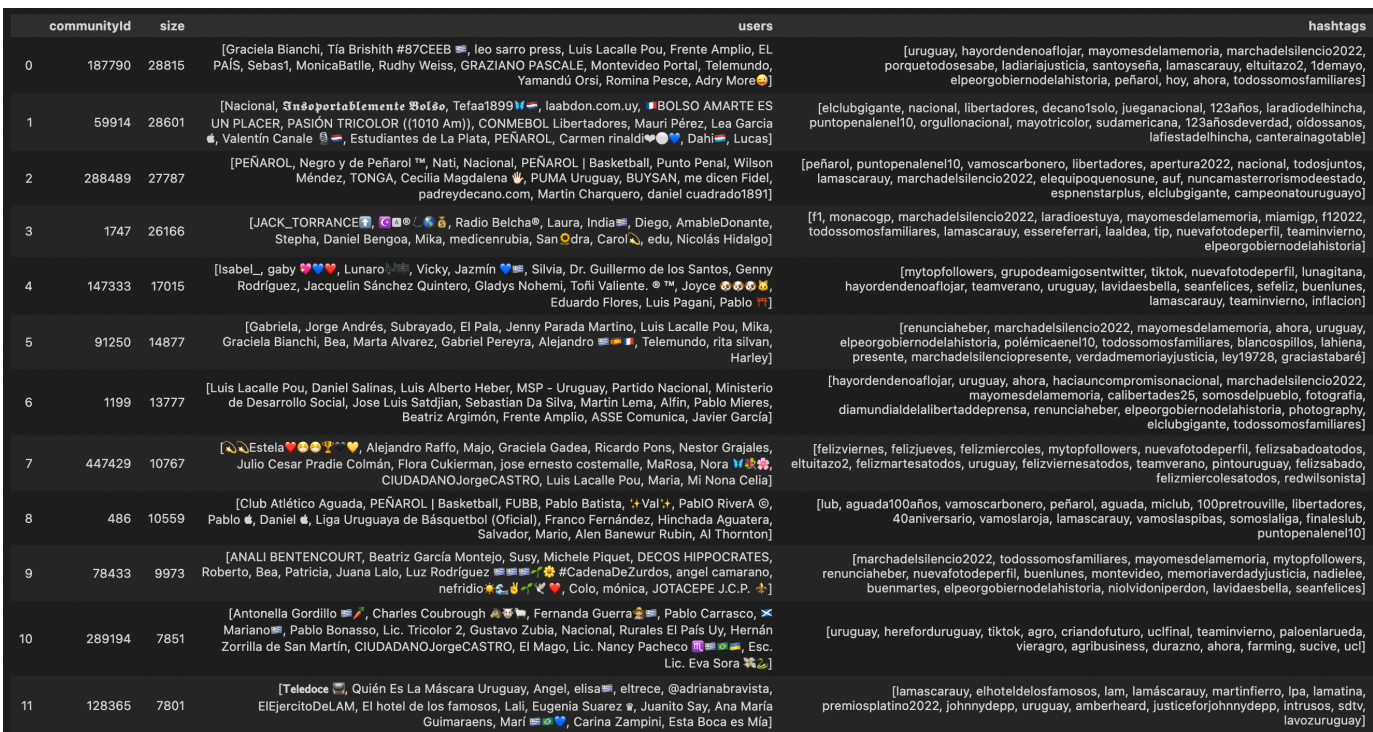

Figura 11: Resultados del algoritmo de detección de comunidades. users y hashtags son los usuarios y hashtags más mencionados y utilizados en los *tweets* de cada comunidad.

La figura 11 muestra los resultados de correr el algoritmo. En casi la totalidad de las comunidades detectadas hay un tema claro que destaca entre los *hashtags* y, en algunos casos, dos. Una posible separación de temas detectados podría ser la siguiente:

- Política: Índices 0 (Política y Prensa), 5 (Política y Prensa), 6 (Partido Nacional).
- Deportes: Índices 1 (Nacional), 2 (Peñarol), 8 (Básquetbol).
- "Photologuers versión Twitter": Índices 4 y 7. En estos grupos dominan hashtags como mytopfollowers, grupodeamigosentwitter, nuevafotodeperfil, felizviernes, felizjueves, etc.
- Agro: Índice 10.
- TV y famosos: Índice 11.

A su vez las comunidades con Índice 3 y 9 son un poco más híbridas a nivel de temas: en la primera predomina la Fórmula 1 y otros temas variados, y la segunda parece compartir afiliación al Frente Amplio y el perfil "Photologuers versión Twitter".

## V. CONCLUSIONES Y TRABAJO FUTURO

## *V-A. Potencia de Neo4j*

A lo largo de este trabajo se exploraron diversas funcionalidades de Neo4j y librerías externas que trabajan con el mismo. Aunque muchas de estas aún se encuentran en proceso de madurez, se cree que este ecosistema de soluciones es una herramienta potente para el análisis de datos modelados como grafos.

Por un lado, la librería py2neo presenta una interfaz sencilla en Python para la comunicación con una base de datos de grafo en Neo4j. La ejecución de consultas utilizando Cypher y Graph Data Science Library permite la recuperación de datos de mucho interés de la base, los cuales pueden ser analizados o trabajados con mayor profundidad con programas de Python. También, el componente OGM facilita enormemente la carga de datos, ofreciendo una integración potente y flexible entre las clases de Python y los datos a almacenar en el grafo. La existencia de librerías como  $py2ne$ o, que facilitan la integración de Neo4j con tecnologías ya conocidas, promueven la adopción de la herramienta y expanden los limites de lo que se puede realizar, lo cual finalmente aporta a la madurez del ecosistema en general.

El lenguaje de consultas Cypher demostró una gran facilidad de uso y flexibilidad para realizar las consultas planteadas en este trabajo. Con consultas en su mayoría simples e intuitivas, se lograron obtener estadísticas generales de la base y proyecciones de la misma.

Finalmente, se cree que la Graph Data Science Library es una herramienta de gran importancia para la ejecución de algoritmos sobre grafos. Aunque muchas implementaciones de algoritmos aún se encuentran en etapas de evaluación, la librería cuenta con un variado catálogo de algoritmos listos para sistemas en producción. Dentro de las principales fortalezas de la librería

se encuentra su facilidad de uso, capacidad para ejecutar los algoritmos sobre proyecciones de grafos, eficiencia e integración con Cypher, lo cual facilita la implementación de consultas más complejas. Sin dudas Graph Data Science Library posiciona a Neo4j como una buena opción para trabajos académicos o industriales.

## *V-B. Eficiencia*

Se destaca la rapidez en tiempo de ejecución de las consultas y algoritmos sobre el grafo, de los cuales la gran mayoría ejecuta en el orden de los segundos.

Esto es evidencia de una de las más importantes premisas de Neo4j, que es la eficiencia en la navegación a través de las relaciones. Esta capacidad de Neo4j permite que las consultas de Cypher ejecuten en tiempos cortos en una base de tamaño considerable.

Por otro lado, se cree que muchos de los algoritmos sobre grafos se benefician de meta-data calculada al momento de la proyección, lo cual acelera enormemente los tiempos de ejecución.

Un caso excepcional es el algoritmo de centralidad *Betweenness*, el cual tomó un total de 2 minutos sobre el grafo proyectado y 25 horas sobre el grafo completo. Este es un algoritmo computacionalmente costoso, por lo que son esperables tiempos de ejecución mayores que los demás algoritmos. Sin embargo, se cree que la documentación de Neo4j no es precisa en cuanto al orden del tiempo de ejecución del algoritmo, dando a creer que debería ser más velóz.

## *V-C. Analisis de Tweets ´*

Las consultas realizadas sobre la base de datos permiten observar temas de interes y costumbres que identifican a la cultura ´ uruguaya. Los tópicos que involucran la mayoría de la conversación son naturalmente la Política y el Deporte, seguidos por usuarios que usan la red social como forma de vincularse, y en menor medida Agro y TV y Famosos. De los algoritmos de centralidad se entiende que *Page Rank Centrality* es el que permite capturar de mejor manera en la base de datos a las cuentas más influyentes en la conversación uruguaya, donde destacan las principales cadenas de noticias, las cuentas de Nacional y Peñarol, seguidas por cuentas de la actual Coalición Multicolor, incluyendo la del presidente de la república Luis Lacalle Pou. Los eventos del mes que generaron picos de conversación correspondieron al aliento de los principales clubes en el ámbito futbolístico, así como otros eventos internacionales a nivel deportivo, y dos sucesos climáticos destacables. Otro tema político que estuvo presente a lo largo de todo el mes fue la Marcha del Silencio.

Se entiende que las características de la base de datos, con un promedio de 13.000 *tweets* diarios (estimado en un 2 − 3% del total en Uruguay), permiten utilizarla para responder de forma fiable preguntas de gran escala sobre la conversación de Twitter, lo cual es una fuente de información muy rica sobre la cultura e identidad del país.

## *V-D. Trabajos a futuro*

Una posible línea de trabajo en el futuro sería extender la base de datos utilizando la propiedad *location* de los usuarios, la cual es un string de ingreso libre, completada por cerca de la mitad de los usuarios. Procesando estas entradas podrían extraerse usuarios uruguayos y ampliar la base con los tweets publicados por ellos. Una base de mayor tamaño permitiría validar las conclusiones ya obtenidas y profundizar el análisis de *performance* de Neo4j.

También se podría expandir el análisis realizado sobre la conversación de Twitter, utilizando distintas proyecciones del grafo o algoritmos que se agreguen a la Graph Data Science Library.

Por otro lado, podría resultar interesante repetir el trabajo sobre una base relacional y analizar si la misma mantiene o supera todas las ventajas observadas de Neo4j. Esta comparación podría ser útil para ayudar a justificar la adopción de los motores de bases de datos de grafos, en caso de que las bases relacionales no logren estar a la altura.

## **APÉNDICE**

#### *A. Estimacion de la proporci ´ on de tweets capturados por la base ´*

Para obtener una estimación de la proporción de *tweets* publicados con geolocalización activada sobre el total de los *tweets* publicados en Uruguay en el mes de mayo, se eligieron 3 *hashtags* entre los más usados en el mes y se comparó el volumen de *tweets* de la base con dichos *hashtags* versus el volumen total de *tweets* que los utilizaron. En la figura 12 se observan los diez *hashtags* más utilizados.

Se eligieron los *hashtags* lamascarauy, marchadelsilencio2022 y renunciaheber para la comparacion, ´ teniendo en cuenta que es muy poco probable que hayan sido utilizados por fuera de Uruguay. Para obtener los valores totales para estos *hashtags* en mayo de 2022 se realizaron 3 nuevas descargas de *tweets* utilizando twarc2. En la figura 13 se ve como las proporciones para la base de datos construida varían entre  $2\%$  y  $3\%$ , a partir de lo cual se estima que ese es el rango aproximado de captura de *tweets* de nuestra base.

|                | hashtag               | hashtag count |
|----------------|-----------------------|---------------|
|                |                       |               |
| $\Omega$       | uruguay               | 623           |
| 1              | lamascarauy           | 553           |
| $\overline{2}$ | marchadelsilencio2022 | 528           |
| 3              | peñarol               | 411           |
| 4              | mavomesdelamemoria    | 390           |
| 5              | todossomosfamiliares  | 276           |
| 6              | bts                   | 238           |
| 7              | nacional              | 234           |
| 8              | puntopenalenel10      | 231           |
| 9              | renunciaheber         | 228           |

Figura 12: Los diez hashtags más usados en el mes.

|          |                       |     | hashtag db_hashtag_count total_hashtag_count db_proportion |          |
|----------|-----------------------|-----|------------------------------------------------------------|----------|
| $\Omega$ | marchadelsilencio2022 | 528 | 25866                                                      | 0.020413 |
|          | renunciaheber         | 228 | 9044                                                       | 0.025210 |
|          | lamascarauv           | 553 | 16966                                                      | 0.032595 |

Figura 13: Comparación de *tweets* publicados capturados por la base versus los totales en mayo para tres *hashtags*.

## **REFERENCIAS**

- [1] Neo4j, "What is a Graph Database? Developer Guides." [Online]. Available: https://neo4j.com/developer/graph-database/
- [2] ——, "Graph Data Science," Jun 2022. [Online]. Available: https://neo4j.com/product/graph-data-science/
- [3] L. Fura, "Analyzing Twitter Hashtag Impact using Neo4j, Python and JavaScript," Oct 2017. [Online]. Available: https://neo4j.com/blog/ twitter-hashtag-impact-neo4j-python-javascript/
- [4] Bear, "python-twitter," Oct 2018. [Online]. Available: https://github.com/bear/python-twitter
- [5] Neo4j, "Neo4j Python Driver," Oct 2018. [Online]. Available: https://neo4j.com/docs/api/python-driver/current/?ref=blog
- [6] M. Saengsuwan, "Using Neo4j Graph Database to Analyze Twitter Data," Apr 2021. [Online]. Available: https://towardsdatascience.com/ using-neo4j-graph-database-to-analyze-twitter-data-6e3d38042af1
- [7] M. Needham, "Finding influencers and communities in the Graph Community," May 2019. [Online]. Available: https://medium.com/neo4j/ finding-influencers-and-communities-in-the-graph-community-e3d691296325
- [8] Twitter, "Twitter API," Jun 2022. [Online]. Available: https://developer.twitter.com/en/docs/twitter-api
- [9] twarc, "Twarc2 Library," Jun 2022. [Online]. Available: https://twarc-project.readthedocs.io/en/latest/twarc2\_en\_us/
- [10] py2neo, "The Py2neo Handboook," May 2021. [Online]. Available: https://py2neo.org/2021.1/
- [11] G. R. and L. J.P., "Repositorio del Proyecto: twitter-uy." [Online]. Available: https://github.com/rodrigallardo/twitter-uy
- [12] Neo4j, "Betweenness Centrality Graph Data Science," Jun 2022. [Online]. Available: https://neo4j.com/docs/graph-data-science/current/algorithms/ betweenness-centrality/
- [13] Brandwatch, "The Most Influential Men and Women on Twitter 2017." [Online]. Available: https://www.brandwatch.com/blog/ react-influential-men-and-women-2017/
- [14] Neo4j, "Louvain Community Detection," Jun 2022. [Online]. Available: https://neo4j.com/docs/graph-data-science/current/algorithms/louvain/